# **Survey and Analysis of Current Methods of Image Encryption Algorithm based on DNA Sequencing**

<sup>1</sup>**Priyanka,** 2**Deepika Arora**

1,2Dept. of Computer Science and Engineering, RPIIT, Bastara Karnal, Karnal, Haryana, India

# Abstract

The normal software system reliability estimation ways typically believe assumptions like statistical distributions that are typically unrealistic. The power to predict the amount of faults throughout development part and a correct testing method helps in specifying timely unharnessed of software system and economical management of project resources. The normal approach of fault prediction using software system reliability growth models needs an outsized variety of failures which could not be on the market at the start of the testing. models when compared for results, revealed that the Goel-Okumoto model performed better than Yamada Delayed S-Shaped model for estimation of failures for given data.

# Keywords

Survey and Analysis, Image Encryption Algorithm, DNA Sequencing

# A, Introduction

Many virtual offerings require dependable protection in storage and transmission of virtual photos. Due to the fast increase of the net within the virtual world nowadays, the safety of virtual images has end up greater crucial and attracted much attention. The incidence of multimedia generation in our society has promoted digital pix to play a more extensive position than the conventional texts, which demand serious protection of customers' privateness for all applications.

Digital photos are exchanged over numerous types of networks. It is often true that a big a part of this record is either exclusive or personal. Encryption is the favored technique for defensive the transmitted data. There are numerous encryption structures to encrypt and decrypt picture record; however, it may be argued that there is no unmarried encryption set of rules which satisfies the one of a kind photo kind.

Unlike textual content messages, picture information have special functions together with bulk capacity, high redundancy, and high correlation among pixels, no longer to say that they normally are big in length, which collectively make conventional encryption [1] methods difficult to use and sluggish to technique. Sometimes picture applications additionally have their very own necessities like real-time processing, constancy reservation, photo format consistence, and information compression for transmission. Simultaneous fulfillments of those requirements, together with excessive safety and excessive first-class demands, have offered exceptional challenges to actual-time imaging practice.

To control multi-dimensional signals with system that range from easy virtual circuits to advanced parallel computers, has been made viable by using modern digital generation. The purpose of this manipulation may be classified in to three classes:-

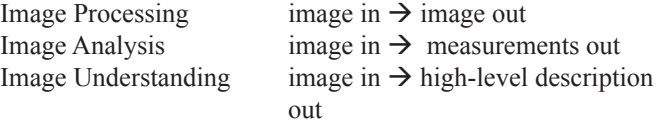

Here, the fundamental concepts of photograph processing might be main recognition folks, because space does not permit us to make various introductory comments about picture analysis. Fundamentally, a specific approach is required to recognize. Besides this our examine might be restrained to the 2 dimensional (2D) image processing although most of the concepts which might be to be discussed may be extended to a few or more dimensions easily.

A photograph can be defined in unique manners. In the real world an picture is considered to be a characteristic of real variables for example, a (x, y) with a as the amplitude i.e. Brightness of the photograph at the actual coordinates positions  $(x, y)$ . A photo may be taken into consideration to carry sub-photos, which also can be referred to as areas-of-hobby, ROIs or areas. The fact that picture often include collections of objects every of which may be the basis for a place is contemplated with the aid of this concept. It is viable to use precise photo processing operations to selected place in a sophisticated photograph processing device. Thus one a part of an photograph (place) should be processed to suppress movement blur at the same time as any other component have to be processed to enhance colour rendition [2].

The amplitude of picture may be constantly being either real numbers or integer numbers. Integer wide variety is generally an end result of quantization manner that converts a continuous range (between 0 and one hundred %) to a discrete range of ranges.

However, in sure photograph forming techniques, the sign may also involve photon counting which means that the amplitude would be inherently quantized. In different photo forming strategies, consisting of magnetic resonance imaging, a complex number in form of a actual value and a actual segment is yielded with the aid of the direct physical dimension.

# II. Literature Survey

**[17] Yicong Zhou et al, in "Image encryption the usage of binary key-snap shots" 2009,** the author(s) described a brand new concept for photo encryption using a binary ÃÂ key-picture ÃÂ. The key-photograph is either a bit plane or a part map generated from any other image, which has the same size as the original image to be encrypted. In addition, they introduce two new lossless photo encryption algorithms using this key-picture technique. The performance of these algorithms is mentioned towards common assaults which include the brute pressure assault, cipher text assaults and plaintext assaults. The analysis and experimental outcomes show that the proposed algorithms can fully encrypt all varieties of images. This makes them suitable for securing multimedia applications and suggests they have the ability to be used to at ease communications in a diffusion of stressed/Wi-Fi scenarios and real-time utility such as cellular Smartphone offerings.

**[18] Yicong Zhou et al, in "(n, k, p)-Gray code for picture systems" 2013,** the author(s) described a brand new parametric n-ray Gray code, the (n, k, p)-Gray code, which includes several typically used codes which includes the binary-pondered,

**IJCST Vol. 9, Issue 3, July - September 2018**

ternary, and (n, ok)-Gray codes. The new (n, ok, p)-Gray code has potential programs in virtual communications and signal/ photograph processing structures. This paper makes a specialty of three illustrative programs of the (n, ok, p)-Gray code, specifically, photograph bit-plane decomposition, picture de-noising, and encryption. The pc simulations show that the (n, okay, p)-Gray code shows higher overall performance than different conventional Gray codes for these programs in picture systems.

**[19] Ya-Lin Lee et al, in "A New Secure Image Transmission Technique thru Secret-Fragment-Visible Mosaic Images by using Nearly Reversible Color Transformations" 2014,** the author(s) described a new cozy photograph transmission approach is proposed, which transforms routinely a given big-quantity mystery photograph right into a so-referred to as secret-fragment-visible mosaic image of the same size. The mosaic image, which appears just like an arbitrarily selected target photograph and can be used as a camouflage of the name of the game photograph, is yielded by using dividing the secret photograph into fragments and reworking their color characteristics to be those of the corresponding blocks of the goal photo. Skillful techniques are designed to conduct the color transformation system so that the name of the game picture can be recovered nearly lossless. A scheme of coping with the overflows/underflows in the converted pixels' shade values by recording the color differences in the untransformed shade space is likewise proposed. The facts required for recovering the secret image is embedded into the created mosaic picture by way of a lossless information hiding scheme the usage of a key. Good experimental consequences display the feasibility of the proposed technique.

**[20] Jinping Fan et al, in "Color Image Encryption and Decryption Based on Double Random Phase Encoding Technique" 2009,** the author(s) described a new method of color photo encryption primarily based on double random segment encoding method is proposed. The coloration photograph to be encrypted is first separated into 3 shade channels: crimson (R), green (G) and blue (B). Each of these channels is encrypted using double random section encoding technique after which 3 new coding photo matrixes are constructed. They choose a large enough absolute symmetric picture as host image which additionally been segregated into tricolor channels to hide the real and imaginary elements of the encoding information and speak the technique a way to assemble the entire symmetrical host photograph. In the receipted side simple extracted and decryption operations can be hired to attain the reconstructed picture that is similar to the original image. Computer simulations had been performed in MATLAB and the end result indicates that the method is powerful for coloration photograph encryption and decryption.

**[21] Wenjun Lu et al, in "Confidentiality-Preserving Image Search: A Comparative Study Between Homomorphic Encryption and Distance-Preserving Randomization" 2014,** the author(s) described recent years have visible increasing reputation of storing and handling non-public multimedia data the use of online services. Preserving confidentiality of on line non-public statistics even as presenting efficient functionalities as a result turns into a crucial and pressing research problem. In this paper, they look at the trouble of content-primarily based search of photo information archived on-line at the same time as maintaining content material confidentiality. The problem has extraordinary settings from the ones typically considered in the

secure computation literature, because it deals with records in rankordered seek, and has a specific protection-efficiency requirement. Secure computation techniques, which include homomorphic encryption, can potentially be used on this application, at a cost of excessive computational and verbal exchange complexity. Alternatively, efficient strategies based totally on randomizing visible characteristic and seek indexes had been proposed lately to enable similarity comparison between encrypted pix. This paper makes a specialty of evaluating those essential paradigms of strategies, specifically, homomorphic encryption-primarily based techniques and feature/index randomization-primarily based techniques, for confidentiality-preserving image search. They develop novel and systematic metrics to quantitatively evaluate security power in this precise form of records and programs. They compare these paradigms of techniques in phrases in their search overall performance, safety electricity, and computational performance. The insights received thru this paper and contrast will help design sensible algorithms suitable for privatenessconscious cloud multimedia structures.

**[22] Yong Feng et al, in "A novel symmetric photo encryption method based on an invertible two-dimensional map" 2009 [22],** the author(s) described a brand new invertible two-dimensional map, called Line map, for picture encryption and decryption. It maps a picture to an array of pixels after which, maps it returned from the array to a same sized photograph. A Line map consists of sub maps: the left Line map and the right Line map, which might be used for photo encryption and decryption. In order to overcome the lack of traditional photograph encryption procedures based on dimensional (2-D) maps which may be used best for permutation, this paper presents a novel photo encryption technique primarily based on the Line maps, that could perform methods of photograph encryption concurrently, permutation and substitution, the use of the same maps. The proposed picture encryption does now not have facts loss. Other blessings include that its miles fast and there's no restriction at the duration of security key that is perfect for specific security requirements. Simulation outcomes display the effectiveness of the brand new picture encryption scheme.

**[23] Xiaoqiang Zhang et al, in "Image similarity evaluation on MIE encryption set of rules" 2010,** the author(s) described secure transmission of exclusive virtual photographs has come to be a common interest in each studies and programs. As proven in their preceding studies, Mixed Image Element (MIE) encryption set of rules is a brand new and promising photograph encryption algorithm, however, its protection is suffering from the unreasonable desire of camouflaged images. To analyze this aspect, the definitions of photo crucial similarity, photograph partial similarity and MIE class assault, in addition to their mathematic models are proposed in this paper. They examine the influence of picture essential similarity on the security of MIE encryption set of rules in detail with an instance. The experimental outcomes exhibit that the set of rules performs high-quality when the picture imperative similarity is zero.5, it receives worst when the photograph indispensable similarity strategies zero or 1. This end affords an important theoretical basis for the realistic software of MIE encryption algorithm. The impact of image partial similarity is likewise analyzed in detail with an instance. The test suggests how to discover a true picture detail for a selected image with the photograph partial similarity. Finally, two remedial measures are given to protect the MIE class assault, which is meaningful for completing MIE encryption set of rules.

**[24] Sankpal, P.R. Et al, in "Image Encryption Using Chaotic Maps: A Survey" 2014,** the author(s) described as the exchange of information over the open networks and Internet is unexpectedly developing, security of the data will become a main difficulty. One viable method to this trouble is to encrypt the records. The statistics can be textual content, photograph, audio, video and many others. In cutting-edge global maximum of the multimedia applications involve pix. Earlier photo encryption techniques like AES, DES, RSA and so forth. Show off low levels of safety and also weak anti assault capacity. This hassle turned into triumph over by using chaos based cryptography. The chaotic structures are very sensitive to preliminary situations and control parameters which lead them to appropriate for photo encryption. Many works were completed in the area of chaos based image encryption. In this survey paper try has been made to review the factors and tactics of the design used for image encryption.

# A. MATLAB:

MATLAB is a high-performance language for technical computing. It integrates computation, visualization, and programming in an easy-to-use environment where problems and solutions are expressed in familiar mathematical notation.

Typical uses include

- Math and computation
- Algorithm developmentS
- Data acquisition
- Modeling, simulation, and prototyping
- Data analysis, exploration, and visualization
- Scientific and engineering graphics
- Application development, including graphical user interface building.

MATLAB is an interactive machine whose basic statistics detail is an array that doesn't require dimensioning. This lets in us to resolve many technical computing troubles, in particular people with matrix and vector formulations, in a fraction of the time it might take to put in writing software in a scalar non-interactive language which include C or FORTRAN.

The name MATLAB stands for matrix laboratory. MATLAB become originally written to offer smooth get entry to matrix software program evolved by the LINPACK and EISPACK tasks. Today, MATLAB engines include the LAPACK and BLAS libraries, embedding the state of the artwork in software program for matrix computation.

MATLAB features a family of add-on software-specific solutions known as toolboxes. Very crucial to most customers of MATLAB, toolboxes allow us to examine and follow specialized technology. Toolboxes are complete collections of MATLAB features (M-files) that amplify the MATLAB surroundings to resolve precise lessons of troubles. Areas wherein toolboxes are available include sign processing, manage systems, neural networks, fuzzy good judgment, wavelets, simulation, and plenty of others.

# 1. The MATLAB System

The MATLAB system consists of five main parts:

# (i). Development Environment

This is the set of gear and centers that assist we use MATLAB capabilities and files. Many of those tools are graphical person interfaces. It consists of the MATLAB computing device and Command Window, a command records, an editor and debugger, and browsers for viewing help, the workspace, documents, and

the quest path.

#### (ii). The MATLAB Mathematical Function Library

This is a widespread series of computational algorithms ranging from fundamental functions, like sum, sine, cosine, and complicated arithmetic, to extra sophisticated capabilities like matrix inverse, matrix Eigen values, Bessel features, and speedy Fourier transforms.

## (iii). The MATLAB Language

This is a excessive-stage matrix/array language with manipulate flow statements, functions, information systems, input/output, and item-orientated programming functions. It lets in both "programming inside the small" to swiftly create short and dirty throw-away programs, and "programming in the large" to create large and complex utility applications.

# (iv). Graphics

MATLAB has massive centers for showing vectors and matrices as graphs, as well as annotating and printing these graphs. It includes excessive-stage capabilities for two-dimensional and three-dimensional information visualization, picture processing, animation, and presentation snap shots. It also consists of lowstage functions that permit we to fully personalize the arrival of portraits as well as to construct complete graphical person interfaces on MATLAB programs.

# (v). The MATLAB Application Program Interface (API)

This is a library that allows we to write C and Fortran packages that engage with MATLAB. It includes centers for calling routines from MATLAB (dynamic linking), calling MATLAB as a computational engine, and for studying and writing MATdocuments.

# 2. Creating an M-File

M-files are created using a text editor. MATLAB provides a built-in editor, but we can use any text editor like. Once we have written and saved the M-file, we can run the program as we would any other MATLAB function or command.

The process looks like this: 1. Create an m-file using a text editor 2. Call m-file from the command line or within the another m-file Function c=myfile(a,b) C=sqrt((a.^2)+(b.^2))  $\Delta = 7.5$ B=3.342 C=myfile(a,b)

# 3. Working with M-Files

MATLAB affords a full programming language that allows we to write down a series of MATLAB statements right into a document after which execute them with a single command. We write our application in a normal textual content document, giving the file a call of filename .m. The term we use for filename becomes the brand new command that MATLAB associates with the program. The document extension of .M makes this a MATLAB M-report.

# 4. Types of M-Files

M-files can be scripts that simply execute a series of MATLAB statements, or they can be functions that also accept input arguments and produce output.

### (i). MATLAB scripts

Are useful for automating a series of steps we need to perform many times. Do not accept input arguments or return output arguments. Store variables in a workspace that is shared with other scripts and with the MATLAB command line interface.

# (ii). MATLAB functions

Are useful for extending the MATLAB language for our application. Can accept input arguments and return output arguments. Store variables in a workspace internal to the function.

# 5. Basic Parts of an M-File

This simple function suggests the primary parts of an M-record. Note that any line that starts with % isn't always executable:

The desk underneath in short describes each of those M-file elements. Both features and scripts can have all of those components, except for the function definition line which applies to functions handiest. These parts are defined in more element following the table.

# Table 1: Basic Parts of M-File

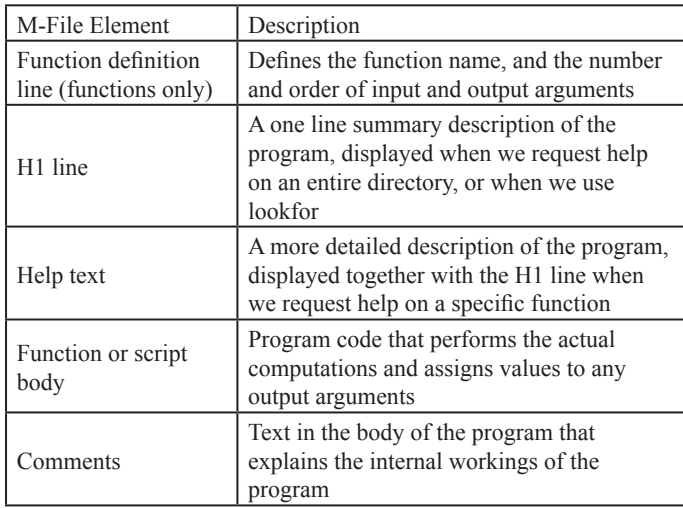

# 6. Saving M-Files:

Save any M-files we create and any Math Works provided M-files that we edit in directories outdoor of the directory tree wherein the MATLAB software is established. If we hold our documents in any of the set up directories, our documents can be overwritten whilst we install a new edition of. MATLAB installs its software into directories beneath matlabroot/toolbox. To see what s matlabroot is on our device, type MATLAB root at the MATLAB command activates.

Also be aware that locations of files within the Matlabroot/toolbox listing tree are loaded and cached in reminiscence at the beginning of every MATLAB consultation to enhance overall performance. If we store documents to Matlabroot/toolbox directories the use of an outside editor, or if we add or dispose of files from these directories the use of file machine operations, enter the commands clear function name and rehash toolbox earlier than we use the documents within the modern session.

#### B. Program Development:

This section covers the following topics:

- Planning the Program
- Using Pseudo-Code
- Selecting the Right Data Structures
- General Coding Practices
- Naming a Function Uniquely
- The Importance of Comments
- Coding in Steps
- Making Modifications in Steps
- Functions with One Calling Function
- Testing the Final Program

## 1. Planning the Program

When planning a way to write a application, take the hassle we are looking to resolve and smash it down into a sequence of smaller, impartial duties. Implement each venture as a separate characteristic. Try to preserve features pretty brief, each having a single reason.

#### 2. Using Pseudo-Code

We may also find it useful to put in writing the initial draft of our application in a dependent format the use of our own herbal language. This pseudo-code is frequently less complicated to assume via, overview, and regulate than the use of a proper programming language, yet it's far without problems translated into a programming language inside the next stage of development.

#### 3. Selecting the Right Data Structures

Look at what facts types and facts structures are to be had to us in MATLAB and decide which of those pleasant match our wishes in storing and passing our facts.

#### 4. General Coding Practices

A few suggested programming practices:

- Use descriptive characteristic and variable names to make our code simpler to apprehend.
- Order sub features alphabetically in an M-file to make them simpler to locate.

Precede every sub characteristic with a block of help textual content describing what that sub feature does. This no longer only explains the sub capabilities, but additionally facilitates to visually separate them.

- Don't make bigger strains of code beyond the 80th column. Otherwise, it will be hard to study while we print it out.
- Use full Handle Graphics® assets and price names. Abbreviated names are often allowed, however can make our code unreadable. They also could be incompatible in destiny releases of MATLAB.

# 5. Naming a Function Uniquely

To avoid choosing a name for a new function that might conflict with a name already in use, check for any occurrences of the name using this command: which -all functionname

#### 6. The Importance of Comments

Be sure to document our programs well to make it easier for we or someone else to maintain them. Add comments generously, explaining each major section and any smaller segments of code that are not obvious. We can add a block of comments as shown here.

#### 7. Coding in Steps

Don't try to write the entire program all at once. Write a portion of it, and then test that piece out. When we have that part working the way we want, then write the next piece, and so on. It's much easier to find programming errors in a small piece of code than in a large program.

### 8. Making Modifications in Steps

When making modifications to a working program, don't make widespread changes all at one time. It's better to make a few small changes, test and debug, make a few more changes, and so on. Tracking down a difficult bug in the small section that we've changed is much easier than trying to find it in a huge block of new code.

## 9. Functions with One Calling Function

If we have a function that is called by only one other function, put it in the same M-file as the calling function, making it a subfunction.

### 10. Testing the Final Program

One advised exercise for trying out a brand new application is to step through the program inside the MATLAB debugger even as preserving a report of every line that gets performed on a broadcast reproduction of the program. Use unique combos of inputs till we've got located that each line of code is completed at least as soon as.

#### C. M-File Functions

Functions are application workouts, usually applied in M-documents, that receive enter arguments and return output arguments. They perform on variables inside their own workspace. This workspace is cut loose the workspace we access on the MATLAB command activates. The fields of the go back shape are indexed within the following desk.

Table 2: M-File Functions

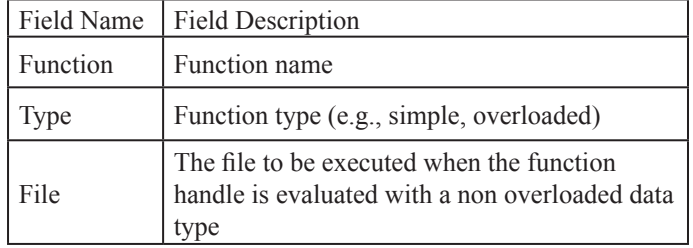

# D. Image Information

#### 1. imageinfo-Create Image Information tool

#### Syntax

imageinfo imageinfo(h) imageinfo(filename)

The following table lists the basic image information included in the Image Information tool display. Note that the tool contains either four or six fields, depending on the type of image.

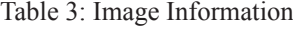

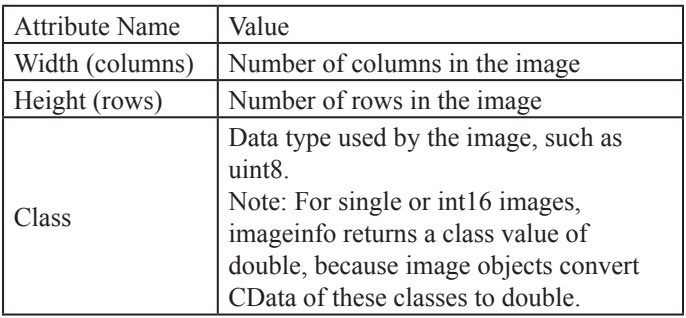

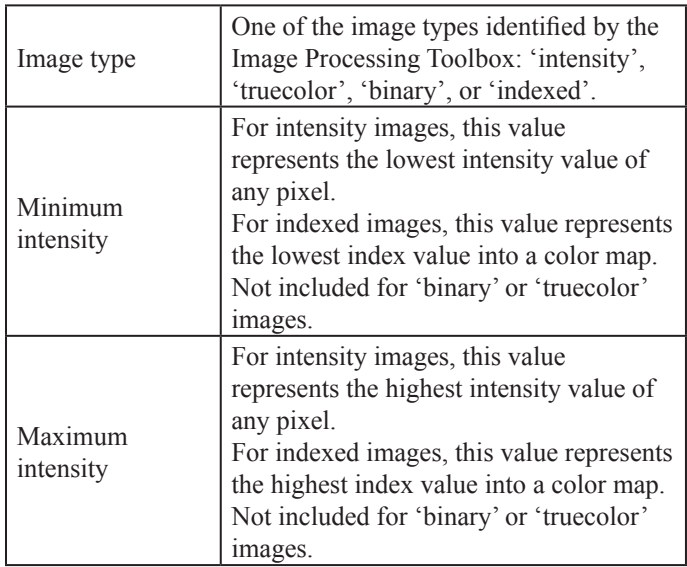

Imageinfo creates an Image Information tool associated with the picture in the cutting-edge Fig. The device shows in a separateFig statistics about the fundamental attributes of the target photo. Imageinfo gets the photo attributes through querying the photograph object's CData.

Imageinfo(information) creates an Image Information device containing the photo metadata i-n the shape info. Data is a shape lower back by means of the features imfinfo or dicominfo, or info may be a person-created structure.

Example

imageinfo('peppers.png')  $h =$  imshow('bag.png');

# 2. Image Types

The capabilities that use interpolation take an argument that specifies the interpolation approach. For maximum of these capabilities, the default technique is nearest-neighbor interpolation. This method produces acceptable outcomes for all photo kinds, and is the handiest method this is suitable for indexed photos. For depth and RGB images, however, we should generally specify bilinear or bicubic interpolation, because these strategies produce higher effects than nearest-neighbor interpolation.

For RGB photos, interpolation is completed on the purple, green, and blue picture planes in my view.

For binary photographs, interpolation has effects that we should be privy to. If we use bilinear or bicubic interpolation, the computed values for the pixels in the output image will now not all is 0 or 1. The impact on the ensuing output image relies upon at the class of the input picture:

- If the class of the enter photograph is double, the output picture is a grayscale image of sophistication double. The output image is not binary, as it includes values apart from zero and 1.
- If the class of the input image is uint8, the output image is a binary photo of class uint8. The interpolated pixel values are rounded off to zero and 1 so the output image can be of class uint8.
- If we use nearest-neighbor interpolation, the result is constantly binary, due to the fact the values of the interpolated pixels are taken directly from pixels within the enter image.

# 3. Reading Images

Read image from graphics file Syntax

 $A = \text{imread}(\text{filename}, \text{fmt})$ 

 $[X, map] = \text{imread}(\text{filename}, \text{fmt})$ 

Some of the formats of images we use in MATLAB are:

1. 'bmp 'Windows Bitmap (BMP)- 1-bit, 4-bit, 8-bit, 16-bit, 24 bit, and 32-bit uncompressed images and 4-bit and 8-bit run-length encoded (RLE) images

2. 'gif' -Graphics Interchange Format (GIF)1-bit to 8-bit images

3. 'jpg' or 'jpeg'Joint Photographic Experts Group (JPEG)-Any baseline JPEG image or JPEG image with some commonly used extensions.

# E. Observations

We have used two images in our project for comparison of image encryption schemes on the three parameters- **Encryption Quality, Correlation Coefficient, Entropy.** Images used are-

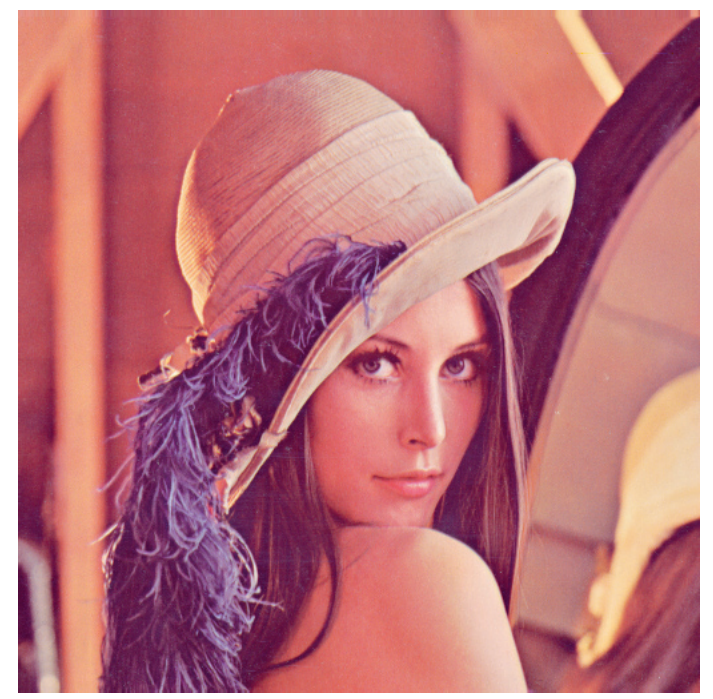

Fig. 1: The Standard Lena Image 512x512

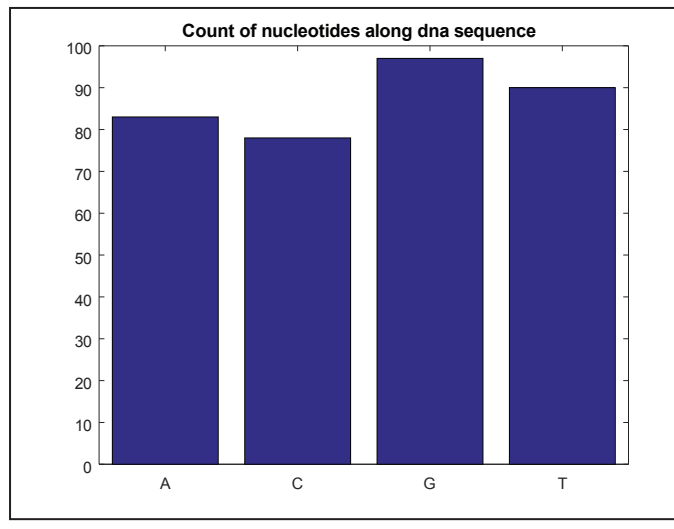

Fig. 2: Frequency Distribution of DNA Nucleotides

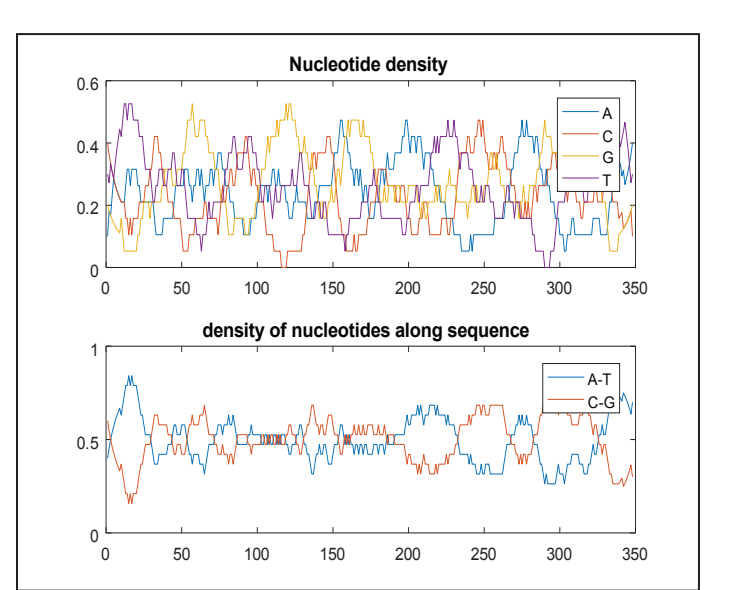

Fig. 3: Nucleotides Density of DNA Generated Sequence

![](_page_5_Figure_16.jpeg)

Fig. 4: Correlation Between Pixels of Encrypted Image and Original Image

![](_page_5_Figure_18.jpeg)

Fig. 5: Histogram Analysis of Proposed Work

![](_page_5_Picture_20.jpeg)

Fig. 6: Encrypted Image Alongside the Decrypted Image using DNA Encryption

Table 4: Comparative Analysis of Entropy of Proposed work with Existing System

![](_page_6_Figure_2.jpeg)

Fig 7: Comparative Analysis of Entropy of Proposed work with basepaper

![](_page_6_Figure_4.jpeg)

![](_page_6_Figure_5.jpeg)

Fig. 8: Comparative Analysis of NPCR of Proposed Work with Basepaper

![](_page_6_Picture_359.jpeg)

![](_page_6_Figure_8.jpeg)

Fig. 9: Comparative Analysis of UACI of Proposed work with basepaper

Table 7: PSNR Original vs Encrypted comparison with Base Paper (lower is better)

![](_page_6_Figure_12.jpeg)

Fig. 10: PSNR Original vs Encrypted comparison with Base Paper (lower is better)

#### VI. Conclusion

The Counseled DNA based Image Encryption algorithm has proven to be one of the most interesting key allocation schemes in use today. Though, one have to be cognizant of the fact that even though the algorithm is harmless opposing passive eavesdropping and supplementary aggressions, it is protected from alert attacks. Disadvantage of employing existing established image Encryption cryptography for encryption is speed. There are countless secret-key encryption methods that are considerably faster than each presently obtainable existing picture Encryption method. Nevertheless, existing picture cryptography can be utilized alongside secret-key cryptography to become the best of both worlds. For encryption, the best resolution is to join public- and secret-key arrangements in order to become both the protection gains of existing picture arrangements and the speed gains of secret-key systems. Existing picture cryptography could be vulnerable to impersonation, even if users' confidential keys are not available. A prosperous attack on a certification power will permit an antagonist to impersonate whomever he or she chooses by employing an existing picture certificate from the compromised power to attach a key of the adversary's choice to the term of one more user. In this work we counsel a novel low-complexity symmetric cryptographic algorithm. It is industrialized established on the block encryption structure. The Proposed DNA encryption portion can be requested by employing a easy design that merely consists of frank mathematical procedures (AND, OR, XOR, XNOR, advancing, swapping). The Algorithm outperformed all the picture encryption algorithms encompassing existing. Even the period intricacy of the algorithm is enhanced considerably, the algorithm is in finished 2-3x faster than existing established Picture Encryption. We evaluated the DNA based Encryption mechanism for Correlation, Entropy and various other metrics and the proposed method works better for all.

# VII. Future Perspective

Public key cryptography is an change and is an unavoidable portion of nearly all protection protocol and application. Being able to debate a public hidden amid two mechanisms online lacking the demand of each transaction of hidden data crafted a breakthrough in safeguard network/internet communication.

#### **ISSN : 0976-8491 (Online) | ISSN : 2229-4333 (Print)**

Nevertheless hypothetically it is probable to find the public hidden from the obtainable area data, it will seize exponentially longer period making it usefully impossible. It is the belief in age-old mathematics, that discovering a facile method for reverse procedure of one-way purpose is unlikely, keeps the area key cryptography going. In upcoming we will work on multimedia Encryption such as AVI, MPEG and H.264 established videos, there additionally exists a potential of working on block astute video encryption whereas a little portions are area and a little are private. We can endeavor to apply the counseled algorithm for the same.

#### References

- [1] Stallings, William. Cryptography and network security: principles and practices. Pearson Education India, 2006.
- [2] Gonzalez, Rafael C., and Richard E. Woods. "Image processing." Digital image processing 2 (2007).
- [3] Young, Ian T., Jan J. Gerbrands, and Lucas J. Van Vliet. Fundamentals of image processing. Delft: Delft University of Technology, 1998.
- [4] Lakshmi, Ms J. Venkata, and Mrs G. Neelima. "Network Security with Cryptography."
- [5] Devi, Ms Usha, Ms Preeti, and Ms Nisha Rani. "Network Security using Cryptography." (2017).
- [6] Delfs, Hans, and Helmut Knebl. "Symmetric-key encryption." Introduction to Cryptography. Springer, Berlin, Heidelberg, 2007. 11-31.
- [7] Standard, Data Encryption. "Data encryption standard." Federal Information Processing Standards Publication (1999).
- [8] Heron, Simon. "Advanced encryption standard (AES)." Network Security 2009.12 (2009): 8-12.
- [9] Qi, Dongxu, Wei Ding, and Huashan Li. "Tangram algorithm: Image transformation for storing and transmitting visual secrets." Proc. Of the 5th International Conference on Computer-Aided Design & Computer Graphics, International Academic Publishers. Vol. 1. 1997.
- [10] Balazs, Nandor L., and André Voros. "The quantized baker's transformation." Annals of Physics 190.1 (1989): 1-31.
- [11] Stanek, Wolfram, and Maralo Sinaga. "Magic Mathematics Based on New Matrix Transformations (2D and 3D) for Interdisciplinary Physics, Mathematics, Engineering and Energy Management." Products and Services; from R&D to Final Solutions. InTech, 2010.
- [12] Wang, Fangchao, et al. "An image encryption algorithm based on n-dimension affine transformation." Computer and Information Science, 2009. ICIS 2009. Eighth IEEE/ACIS International Conference on. IEEE, 2009.
- [13] Courtois, Nicolas T. "Fast algebraic attacks on stream ciphers with linear feedback." Annual International Cryptology Conference. Springer, Berlin, Heidelberg, 2003.
- [14] Mao, Wenbo. Modern cryptography: theory and practice. Prentice Hall Professional Technical Reference, 2003.
- [15] Diffie, Whitfield, and Martin Hellman. "New directions in cryptography." IEEE transactions on Information Theory 22.6 (1976): 644-654.